# ETSI TR 103 099 V1.2.1 (2014-05)

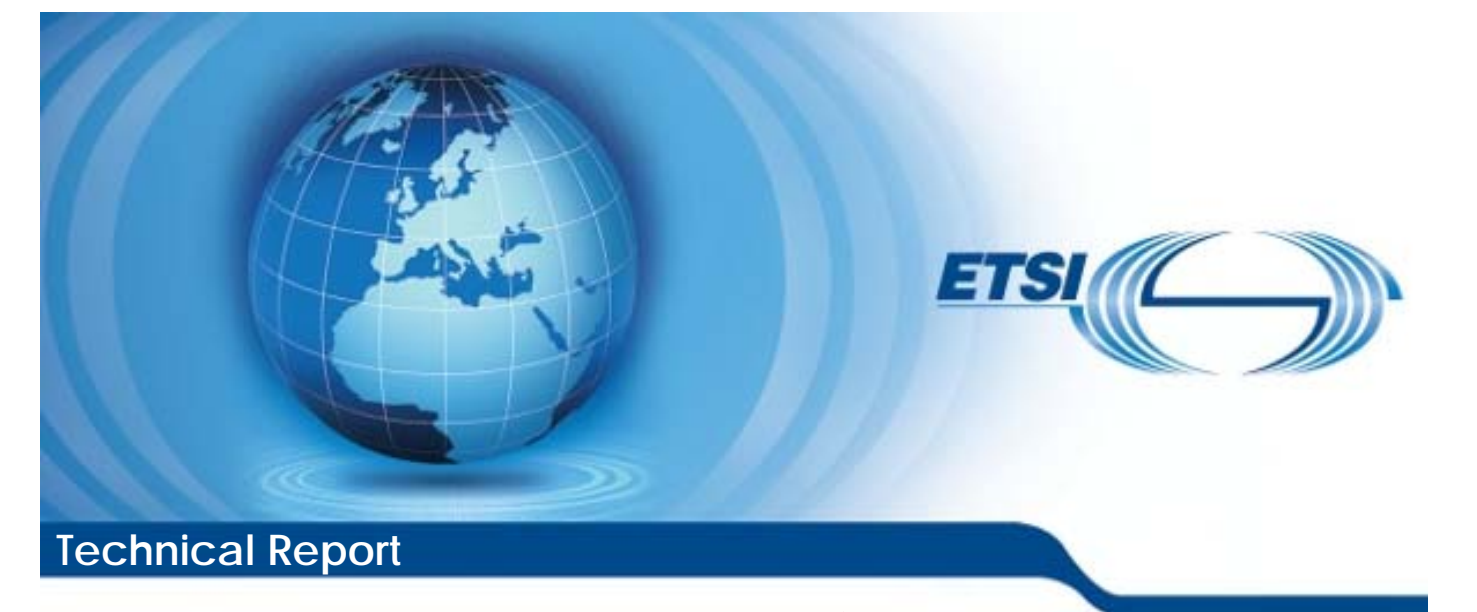

**Intelligent Transport Systems (ITS); Architecture of conformance validation framework**  igent Transport System Transport S

ent Transport Systems (IT<br>f conformance validation 1<br>and care railed in the site of the site of the site of the site of the site of the site of the site of the site of the site of the site of the site of the site of the si **2014-05** 

Reference RTR/ITS-00340

Keywords architecture, conformance, ITS, testing

#### *ETSI*

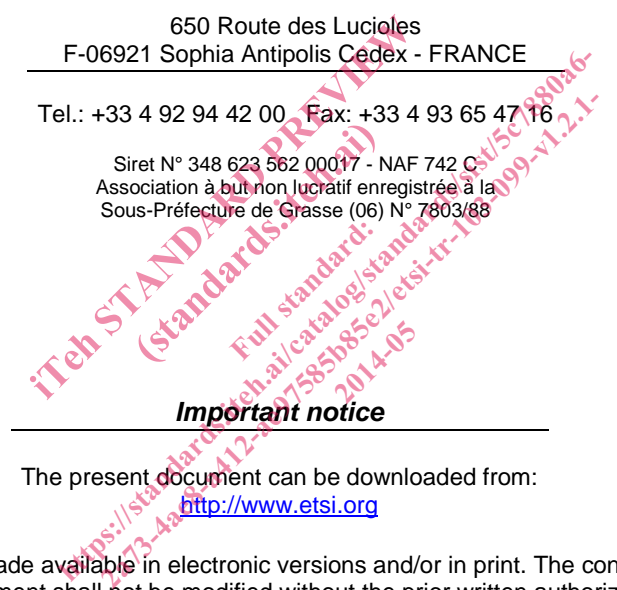

The present document can be downloaded from: http://www.etsi.org

The present document may be made available in electronic versions and/or in print. The content of any electronic and/or print versions of the present document shall not be modified without the prior written authorization of ETSI. In case of any existing or perceived difference in contents between such versions and/or in print, the only prevailing document is the print of the Portable Document Format (PDF) version kept on a specific network drive within ETSI Secretariat.

Users of the present document should be aware that the document may be subject to revision or change of status. Information on the current status of this and other ETSI documents is available at http://portal.etsi.org/tb/status/status.asp

If you find errors in the present document, please send your comment to one of the following services: http://portal.etsi.org/chaircor/ETSI\_support.asp

#### *Copyright Notification*

No part may be reproduced or utilized in any form or by any means, electronic or mechanical, including photocopying and microfilm except as authorized by written permission of ETSI. The content of the PDF version shall not be modified without the written authorization of ETSI.

The copyright and the foregoing restriction extend to reproduction in all media.

© European Telecommunications Standards Institute 2014. All rights reserved.

**DECT**TM, **PLUGTESTS**TM, **UMTS**TM and the ETSI logo are Trade Marks of ETSI registered for the benefit of its Members. **3GPP**TM and **LTE**™ are Trade Marks of ETSI registered for the benefit of its Members and of the 3GPP Organizational Partners.

**GSM**® and the GSM logo are Trade Marks registered and owned by the GSM Association.

# Contents

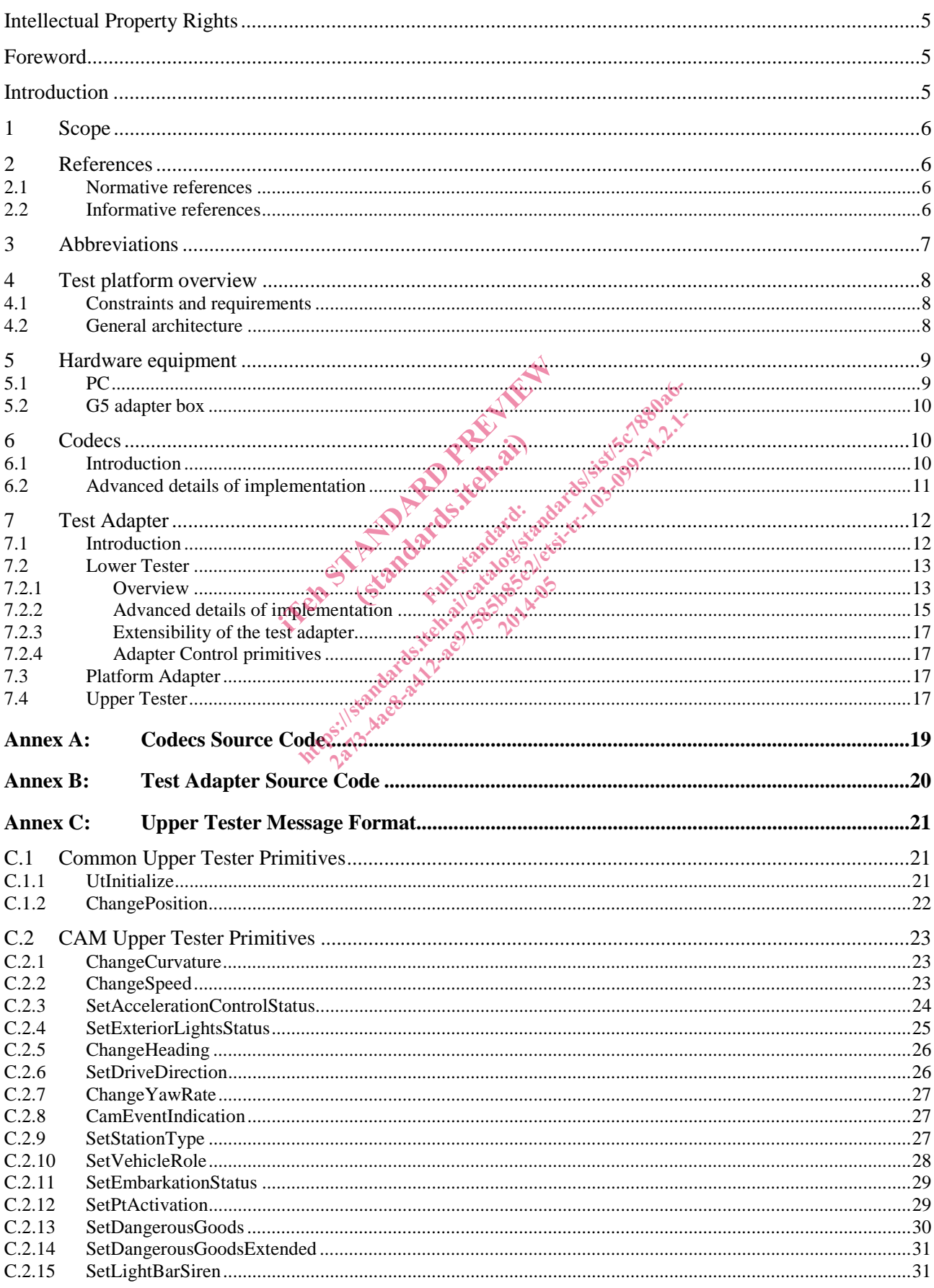

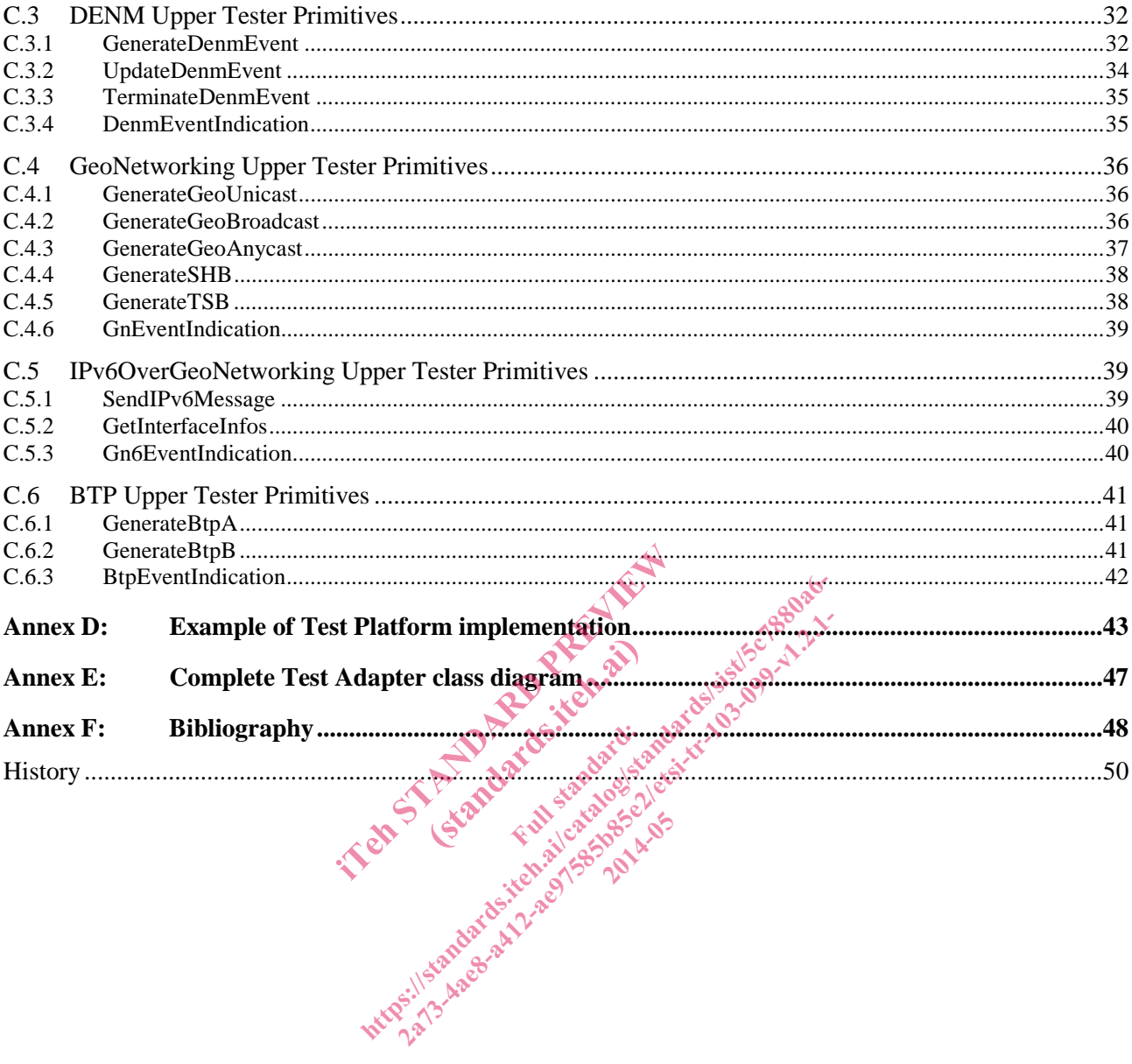

 $\overline{\mathbf{4}}$ 

# Intellectual Property Rights

IPRs essential or potentially essential to the present document may have been declared to ETSI. The information pertaining to these essential IPRs, if any, is publicly available for **ETSI members and non-members**, and can be found in ETSI SR 000 314: *"Intellectual Property Rights (IPRs); Essential, or potentially Essential, IPRs notified to ETSI in respect of ETSI standards"*, which is available from the ETSI Secretariat. Latest updates are available on the ETSI Web server (http://ipr.etsi.org).

Pursuant to the ETSI IPR Policy, no investigation, including IPR searches, has been carried out by ETSI. No guarantee can be given as to the existence of other IPRs not referenced in ETSI SR 000 314 (or the updates on the ETSI Web server) which are, or may be, or may become, essential to the present document.

### Foreword

This Technical Report (TR) has been produced by ETSI Technical Committee Intelligent Transport Systems (ITS).

## Introduction

In response to EC mandate M/453 [i.14], ETSI Technical Committee (TC) ITS has standardized base and test specifications for ITS protocols. In a next step a prototype TTCN-3 test system was built and validated. The present document and its related TR 103 061 series [i.3] to [i.7], describe the design and validation of the prototype TTCN-3 test system. [i.14], ETSI Technical Committee (TC) IT<br>a next step a prototype TTCN-3 test syste<br>51 series [i.3] to [i.7], describe the design<br>document has supported the implementation<br>d and standardized test specifications and<br> $\sqrt{8}$ SI Technical Committee<br>
p a prototype TTCN-3 te<br>
i.3] to [i.7], describe the te<br>
thas supported the implementary of the supported the implementary<br>
dardized test specification

The action described in the present document has supported the implementation of ITS standards by:

- Making available validated and standardized test specifications and thus enabling the application of reliable certification schemes. certification schemes.
- Executing conformance validation framework against real Implementations Under Test (IUTs) from industry and thus providing these companies a conformance assessment of their implementations. During the lifetime of this action, the conformance validation framework was as well provided at ITS Cooperative Mobility Services Interoperability events. 4], ETSI Technical Committee (TC) ITS has standard ext step a prototype TTCN-3 test system was built iseries [i.3] to [i.7] describe the design and validation series [i.3] to [i.7] describe the design and validation cumen ETSI Technical Committee (TC) ITS has standard step a prototype TTCN-3 test system was built a ss [i.3] to [i.7], describe the design and validation is supported the implementation of ITS statement has supported the imple
- Releasing all software as open source and thus allowing industry to build and run their own conformance validation framework.

#### 1 Scope

The present document provides a description of the architecture of the ITS conformance validation framework, including definition of the test environment, codec and test adapter. It provides, as well, all the necessary source code to build and run the ITS conformance validation framework.

The ITS conformance validation framework integrates the test suites TS 102 871-3 [i.9], TS 102 868-3 [i.10], TS 102 869-3 [i.11], TS 102 870-3 [i.12] and TS 102 859-3 [i.13]. The results of the validation are described in the TR 103 061 series [i.3] to [i.7].

# 2 References

References are either specific (identified by date of publication and/or edition number or version number) or non-specific. For specific references, only the cited version applies. For non-specific references, the latest version of the reference document (including any amendments) applies.

Referenced documents which are not found to be publicly available in the expected location might be found at http://docbox.etsi.org/Reference.

NOTE: While any hyperlinks included in this clause were valid at the time of publication, ETSI cannot guarantee their long term validity. included in this clause were valid at the t eluded in this clause were valid at the time of public<br>
erencessary for the application of the present documents.<br>
The property of the application of the present documents.<br>
Let the property of the application of the prese

**2014-05** 

### 2.1 Normative references

The following referenced documents are necessary for the application of the present document. Ces 20 RRP (ai)

Not applicable.

# 2.2 Informative references

The following referenced documents are not necessary for the application of the present document but they assist the user with regard to a particular subject area. encessary for the application of the present documents and the distribution of the present documents of the present documents of the present documents of the present documents of the present documents of the present docume

- [i.1] ETSI ES 201 873-5 (V4.5.1): "Methods for Testing and Specification (MTS); The Testing and Test Control Notation version 3; Part 5: TTCN-3 Runtime Interface (TRI)".
- [i.2] ETSI EG 201 015 (V2.1.1): "Methods for Testing and Specification (MTS); Standards engineering process; A handbook of validation methods".
- [i.3] ETSI TR 103 061-1 (V1.2.1): "Intelligent Transport Systems (ITS); Testing; Part 1: Conformance test specifications for Co-operative Awareness Messages (CAM); CAM validation report".
- [i.4] ETSI TR 103 061-2 (V1.2.1): "Intelligent Transport Systems (ITS); Testing; Part 2: Conformance test specifications for Decentralized Environmental Notification basic Service Messages (DENM); DENM validation report".
- [i.5] ETSI TR 103 061-3 (V1.2.1): "Intelligent Transport Systems (ITS); Testing; Part 3: Conformance test specifications for Geographical addressing and forwarding for point-to-point and point-tomultipoint communications; GeoNetworking validation report".
- [i.6] ETSI TR 103 061-4 (V1.1.1): "Intelligent Transport Systems (ITS); Testing; Part 4: Conformance test specification for GeoNetworking Basic Transport Protocol (BTP); GeoNetworking BTP validation report".
- [i.7] ETSI TR 103 061-5 (V1.1.1): "Intelligent Transport Systems (ITS); Testing; Part 5: IPv6 over GeoNetworking validation report".

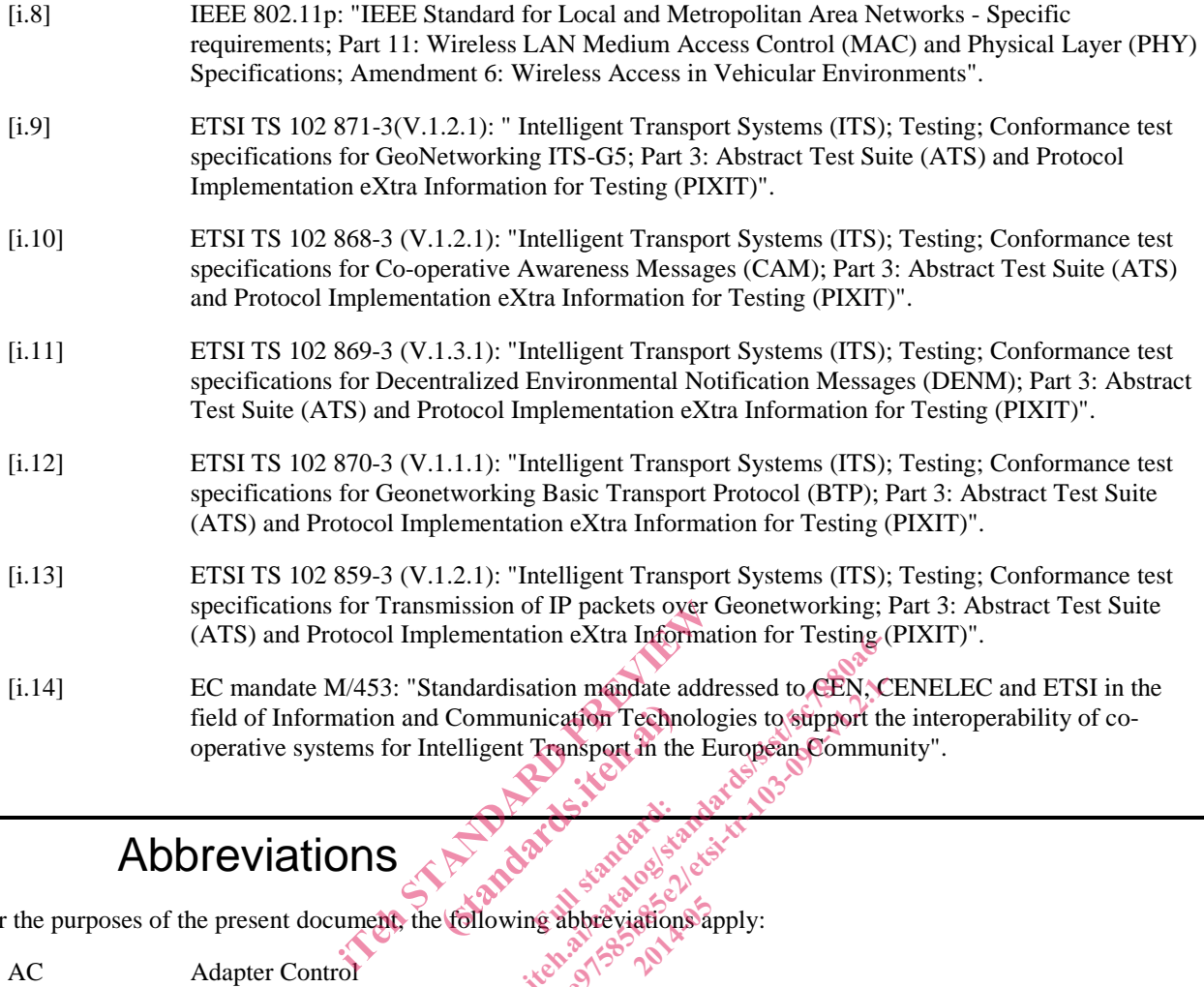

#### 3 Abbreviations

For the purposes of the present document, the following abbreviations apply: ations a

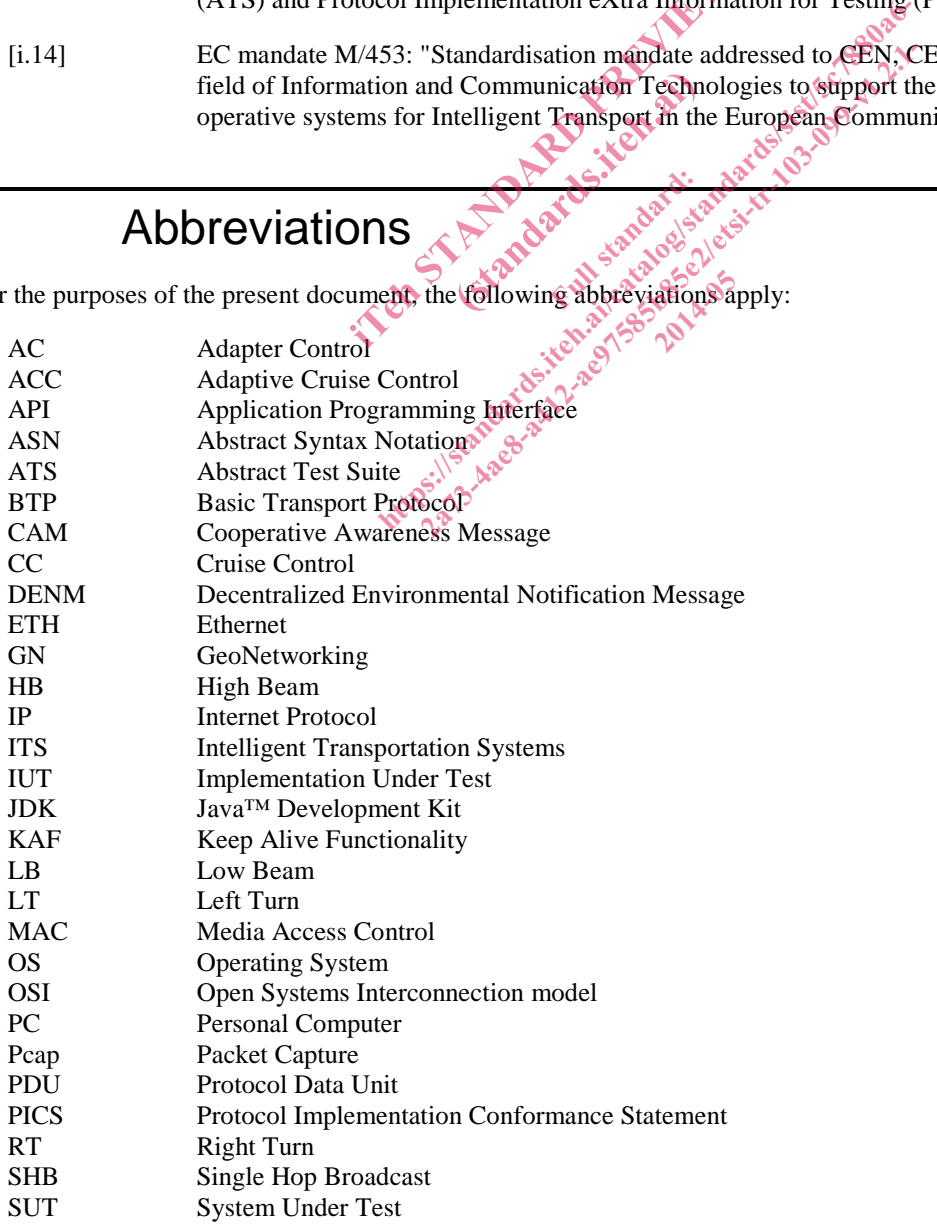

![](_page_7_Picture_203.jpeg)

### 4 Test platform overview

#### 4.1 Constraints and requirements

The purpose of the ITS test platform is to provide a reliable set of software and hardware equipments that can be used to validate TTCN-3 abstract test suites (ATS) developed in ETSI.

The architecture of this test platform has been designed with respect to the following constraints:

- to be compatible with the requirements expressed in the validation handbook (EG 201 015 [i.2]);
- to be independent of the platform used to implement the test system;
- to be independent of the TTCN-3 tool provider
- to be configurable and customizable;
- to provide tools and well defined interfaces to system under test (SUT), allowing test automation; ed to implement the test<br>of provider and the test<br>is refraces to system under the state of the standard
- to be easily extensible for future ITS protocols;
- to be easily extensible for future ITS protocols;<br>
2014-05-2014-05-2014-05-2014-05-2014-05-2014-05-2014-05-2014-05-2014-05-2014-05-2014-05-2014-05-2014-05-2014-05-2014-05-2014-05-2014-05-2014-05-2014-05-2014-05-2014-05-201

In order to ensure independence of hardware platforms, all software pieces running on the test platform have been implemented using Java™ language, using generic and widely used libraries. wirements expressed in the validation handbook EG<br>form used to implement the test system;<br>inzable;<br> $\frac{1}{25}$  and  $\frac{1}{25}$  and  $\frac{1}{25}$  and  $\frac{1}{25}$ <br>inzable;<br>ined interfaces to system under test (SUT), allowing<br>ure I

Test tool independence has been achieved by isolating the tool specific interfaces from core functionalities of the platform. Adapting the current platform to a different test tool would only require the implementation of a very simple piece of software mapping tool-specific functions to generic functions defined in this project. The interactive of this test platom mas been designed wint respect to the b observation of the platform used to implement for the system to be independent of the TTCN-3 tool provide<br>to be independent of the TTCN-3 tool pro

In addition, great care has been taken to separate ITS specific functionalities from generic test platform tasks in order to provide a maximum number of reusable components for future test platforms.

### 4.2 General architecture

Typically a TTCN-3 test platform is composed of four different components:

- The TTCN-3 test tool providing necessary software to execute the abstract test suites.
- The hardware equipment supporting TTCN-3 test execution and adaptation to SUTs.
- The codecs which convert protocol messages into their abstract TTCN-3 representation.
- The Test Adapter (TA) implementing interfaces with the device under test.

![](_page_8_Figure_1.jpeg)

#### **Figure 1: General architecture**

The TTCN-3 test tools are usually provided by commercial companies and their description is out of the scope of the present document. The implementation details of the other components are described in the following clauses. brovided by commercial companies and the<br>tion details of the other components are de-<br>equipment and the state of the state of the state of the state of the state of the state of the state of the state of the state of the s

## 5 Hardware equipment

#### 5.1 PC

The main hardware component of the ITS test platform is a standard PC. Its role is to host the execution of the test suites using a commercial TTCN-3 test tool. menta Revision wheel by commercial companies and their described in the details of the other components are described in the<br>
2021 Catalog in the components are described in the<br>
2021 Catalog in the components are described in the<br>
2021 aard PC

Whatever operating system is installed on the computer, it is necessary to ensure that the following points are taken into account:

- No firewall interference with traffic generated by the Test System and/or SUT.
- Excellent time synchronization between the SUT and the test system.
- Test system processes (especially the test adapter) have to be granted unrestricted control to telecommunication hardware.

Time synchronization is maybe the most critical point to be checked before starting any test session, as it can be the source of strange SUT behaviour and generate incoherent results. Indeed, most ITS protocol messages feature a time tag used by the receiver to determine if the information it carries is still valid; if the test system is ahead in time, all messages it sends will be considered either as coming from the future or from a very old date, and be discarded.

This PC is equipped with two network cards, one being used for ITS communication with SUT (lower layers link), the other one being used for exchanging upper tester messages (upper tester transport link). Separating these two communications on different hardware interfaces is not an absolute necessity, but it is a good practice and it ensures that there will be no interaction between the flows.

The communication between the SUT and the test system is achieved through Ethernet if the SUT supports it or using a G5 adaptation box.

![](_page_9_Figure_1.jpeg)

**Figure 2: Communication via G5 adaptation box** 

![](_page_9_Figure_3.jpeg)

#### **Figure 3: Communication via Ethernet**

#### 5.2 G5 adapter box

The ITS protocol stack makes use of G5 radio protocol in order to establish communication between ITS devices. To achieve G5 connectivity, a dedicated hardware equipment needs to be added to the test platform. The role of this adaptation box is to handle all radio-related tasks transparently and to act as a bridge for the test system. o protocol in order to est<br>re equipment needs to be<br>asks transparently and to<br>ulfil this task. This device<br>it can be used as a transp

Cohda Wireless<sup>TM</sup> MK2 has been chosen to fulfil this task. This device is fully IEEE 802.11p [i.8] compliant and provides as well an Ethernet interface so that it can be used as a transparent bridge between the test system and the SUT, as depicted in figure 2. SUT, as depicted in figure 2. Figure 3: Communication xia Ethernet<br>
G5 adapter box<br>
protocol stack makes use of G5 radio protocol-specific establistic members<br>
S5 connectivity, a dedicated hardware equipment needs to be added<br>to the test in two is to h DX<br>  $\frac{1}{2}$ <br>  $\frac{1}{2}$ <br>  $\frac{1}{2}$ <br>  $\frac{1}{2}$ <br>  $\frac{1}{2}$ <br>  $\frac{1}{2}$ <br>
Elated tasks transparently and to act as a bridge for the<br>
leated tasks transparently and to act as a bridge for the<br>
sen to fulfil this task. This dev adio protocol in order to establish communication<br>ware equipment needs to be added to the test planet d tasks transparently and to act as a bridge for the<br>fulfil this task. This device is fully IEEE 802.1<br>hat it can be use

To transfer frames received on the Ethernet interface to the radio interface and vice versa, it is necessary to install and execute a small bridge application on the MK2. Only the frame featuring a specific ethertype (0x0707 by default) will be transferred from one interface to the other, so that only desired traffic will cross the bridge.

# 6 Codecs

#### 6.1 Introduction

The codec entity is responsible for the encoding and decoding of TTCN-3 abstract values into bitstrings suitable to be sent to the System Under Test (SUT).

In order to simplify implementation and to ease the maintenance, coding and decoding tasks are handled by several codecs:

- One independent codec package per tested protocol;
- One codec package for TTCN-3 types that do not correspond to real protocol messages. It includes for example all auxiliary types used to carry information to/from Test Adapter, like the ones defined in TestSystem modules (CoapInd, CoapReq, etc.);
- One generic codec package available for handling default codec operation non related to any specific protocol.

#### 6.2 Advanced details of implementation

Figure 4 gives an overview of the relations between the different Java™ classes implementing the codecs. Connection with the tool-dependent classes is realized through the ITERquired interface and the associated factory class.

Each codec is responsible for correctly encoding and decoding one specific type and implements the ICodec interface.

Selection of correct codec for encoding or decoding a message at runtime is managed by the CodecFactory class, via the getCodec() method. This method will select the appropriate codec based on three parameters:

- the type name;
- the encoding as specified in TTCN-3 modules using "with encode" statements;
- the type class (record, union, etc.).

The rules for selecting the correct codec are the following:

- 1) If a codec is registered for type name in the package corresponding to encoding, then select this codec and call encode() or decode() method;
- 2) Otherwise, if a codec is registered for type class in the package corresponding to encoding, then select this codec and call encode() or decode() method;
- 3) Otherwise, use codec corresponding to type class in generic package.

This design provides both flexibility and easy extensibility. For most protocols, the "generic" codec package will handle most of the encoding and decoding operations. Specific encoding processes can be handled case by case by adding minimal codecs and registering them in the CodecFactory. gistered for type class in the package<br>
() or decode() method;<br>
esponding to type class in generic<br>
y and easy extensibility. For most protoco<br>
operations. Specific encoding processes contains in the Code<br>
space of a code extensibility. For most on decode () method;<br>
bonding to type classe in generic package, Y<br>
md easy extensibility. For most protocols, the "gener<br>
erations. Specific encoding processes can be handled<br>
in the Codechactory, and the specific standar

**2014-05** 

*ETSI* 

![](_page_11_Figure_1.jpeg)

**Figure 4: Codec class diagram** 

# 7 Test Adapter

#### 7.1 Introduction

The test adapter conceptually splits into three parts:

- a lower test adapter;
- a TTCN-3 platform adapter implementing timers;
- an upper test adapter.

## 7.2 Lower Tester

#### 7.2.1 Overview

TTCN-3 test suites are usually focusing on a single protocol layer and designed to be executed against real implementations (IUT). However, it is unusual to find standalone implementations as they are commonly integrated as an internal component of a physical device (SUT).

The purpose of a lower test adapter is to prepare and adapt the protocol messages used by TTCN-3 test suites so that they can be transmitted successfully to the SUT. One way to achieve this goal is for example to implement lower layers and encapsulate protocol messages accordingly. For instance, CAM and DENM messages need to be encapsulated in BTP datagrams, themselves encapsulated into GeoNetworking packets, and transmitted over G5 radio link. The higher up the IUT is located in the OSI stack, the more complex is the test adapter.

TTCN-3 test suites send and receive protocol messages via TTCN-3 communication ports. For each of these ports defined in the test suites, a corresponding port entity needs to be implemented in the test adapter using standardized TRI interface (ES 201 873-5 [i.1]). To provide maximum flexibility and allow for extensibility, the test adapter ports of the ITS test platform have been designed with the following constraints:

- For each port family, the lower stack can be configured using test adapter parameters (see annex D). As a consequence it is possible to dynamically define what will be the lower layers used to communicate with SUT, and how protocol messages will be encapsulated.
- All the instances of ports are independent.
- Behaviour of ports and lower layers can be dynamically modified by using predefined AC (Adapter Control) primitives directly sent from TTCN-3 script using dedicated port AcPort. For example, the AC primitive 'startBeaconing' requests the test adapter to start sending beacons. is a comparison of the boundary define what will be the lot of the swill be encapsulated.<br>
The encapsulated.<br>
The encapsulated were layers can be dynamically modified by<br>
the test adapter to start sending beacons.<br>
All in mdent.<br>
can be dynamically models.<br>
The start sending beam and the start sending beam<br>
res Port and Layer objections.<br>
Figure 22.2, but it is important and to confusion: will be encapsulated.<br>
independent.<br>
independent.<br>
TICN-3 script using dedicated port AcPort. For exactest adapter to start sending beacons<br>
ty features Port and Asyer objects. The relationship<br>
is can lead to confusion.<br> Experience en de de la manifologie de la manifologie de la manifologie de la manifologie de la manifologie de la manifologie de la manifologie de la manifologie de la manifologie de la manifologie de la manifologie de la m

The test adapter implementation mainly features Port and Layer objects. The relationship and interactions between these objects will be further detailed in clause 7.2.2, but it is important to notice the main differences between these objects, as misunderstanding their roles can lead to confusion. objects, as misunderstanding their roles can lead to confusion: Ful sending bea

- Port objects are the counterpart of TTCN-3 communication ports.
- Layer objects implement the minimal functionalities of a protocol layer and provide facilities for encapsulating or decapsulating packets.
- Port objects are configured with a lower stack composed of cascading Layer objects.
- For a same protocol layer, Layer objects usually implement more functionalities than Port objects.

Figures 5 and 6 show an example of interactions between these objects respectively when sending and receiving a message. The port described in this example is a CAM port configured with a BTP/GN/G5 lower stack.